# Pham 163882

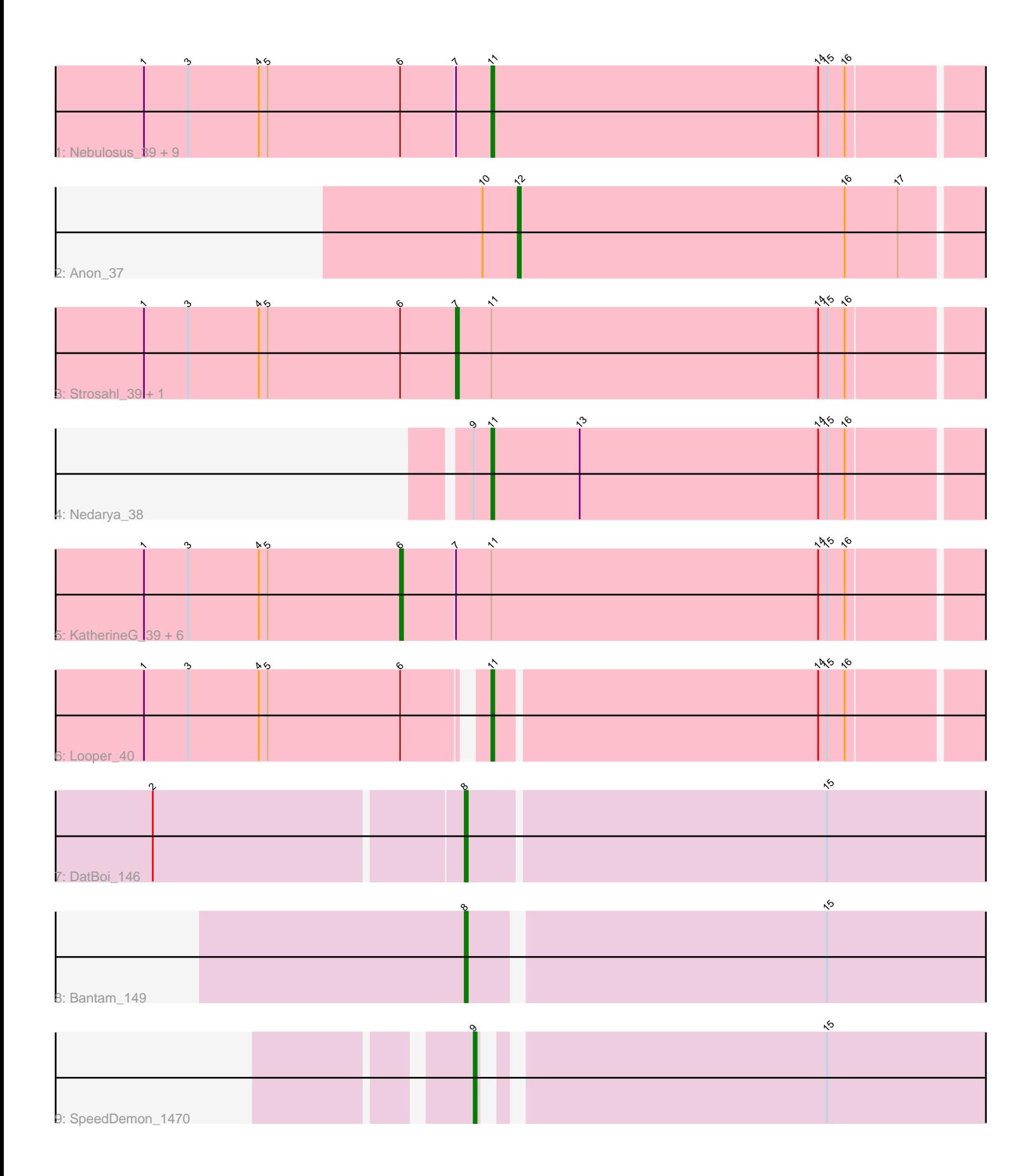

Note: Tracks are now grouped by subcluster and scaled. Switching in subcluster is indicated by changes in track color. Track scale is now set by default to display the region 30 bp upstream of start 1 to 30 bp downstream of the last possible start. If this default region is judged to be packed too tightly with annotated starts, the track will be further scaled to only show that region of the ORF with annotated starts. This action will be indicated by adding "Zoomed" to the title. For starts, yellow indicates the location of called starts comprised solely of Glimmer/GeneMark auto-annotations, green indicates the location of called starts with at least 1 manual gene annotation.

# Pham 163882 Report

This analysis was run 05/04/24 on database version 560.

Pham number 163882 has 25 members, 1 are drafts.

Phages represented in each track:

• Track 1 : Nebulosus\_39, Anaysia\_39, Epsocamisio\_39, JSwag\_39, LastResort\_39, ReMo\_39, Switzerland\_39, Boohoo\_39, ShayRa\_40, Battleship\_40

- Track 2 : Anon\_37
- Track 3 : Strosahl\_39, Remus\_39
- Track 4 : Nedarya\_38
- Track 5 : KatherineG\_39, Oofda\_40, Waits\_39, MinecraftSteve\_40,

DekHockey33\_39, Soups\_39, Rosalind\_39

- Track 6 : Looper 40
- Track 7 : DatBoi 146
- Track 8 : Bantam\_149
- Track 9 : SpeedDemon\_1470

#### **Summary of Final Annotations (See graph section above for start numbers):**

The start number called the most often in the published annotations is 11, it was called in 12 of the 24 non-draft genes in the pham.

Genes that call this "Most Annotated" start:

• Anaysia\_39, Battleship\_40, Boohoo\_39, Epsocamisio\_39, JSwag\_39, LastResort\_39, Looper\_40, Nebulosus\_39, Nedarya\_38, ReMo\_39, ShayRa\_40, Switzerland\_39,

Genes that have the "Most Annotated" start but do not call it: • DekHockey33\_39, KatherineG\_39, MinecraftSteve\_40, Oofda\_40, Remus\_39, Rosalind\_39, Soups\_39, Strosahl\_39, Waits\_39,

Genes that do not have the "Most Annotated" start: • Anon\_37, Bantam\_149, DatBoi\_146, SpeedDemon\_1470,

#### **Summary by start number:**

Start 6:

• Found in 20 of 25 ( 80.0% ) of genes in pham

• Manual Annotations of this start: 6 of 24

• Called 35.0% of time when present

• Phage (with cluster) where this start called: DekHockey33\_39 (A15), KatherineG\_39 (A15), MinecraftSteve\_40 (A15), Oofda\_40 (A15), Rosalind\_39 (A15), Soups\_39 (A15), Waits\_39 (A15),

### Start 7:

- Found in 19 of 25 ( 76.0% ) of genes in pham
- Manual Annotations of this start: 2 of 24
- Called 10.5% of time when present
- Phage (with cluster) where this start called: Remus 39 (A15), Strosahl 39 (A15),

#### Start 8:

- Found in 2 of 25 ( 8.0% ) of genes in pham
- Manual Annotations of this start: 2 of 24
- Called 100.0% of time when present
- Phage (with cluster) where this start called: Bantam 149 (DL), DatBoi 146 (DL),

#### Start 9:

- Found in 2 of 25 ( 8.0% ) of genes in pham
- Manual Annotations of this start: 1 of 24
- Called 50.0% of time when present
- Phage (with cluster) where this start called: SpeedDemon 1470 (DL),

#### Start 11:

- Found in 21 of 25 ( 84.0% ) of genes in pham
- Manual Annotations of this start: 12 of 24
- Called 57.1% of time when present

• Phage (with cluster) where this start called: Anaysia\_39 (A15), Battleship\_40 (A15), Boohoo\_39 (A15), Epsocamisio\_39 (A15), JSwag\_39 (A15), LastResort\_39 (A15), Looper\_40 (A15), Nebulosus\_39 (A15), Nedarya\_38 (A15), ReMo\_39 (A15), ShayRa\_40 (A15), Switzerland\_39 (A15),

#### Start 12:

- Found in 1 of 25 ( 4.0% ) of genes in pham
- Manual Annotations of this start: 1 of 24
- Called 100.0% of time when present
- Phage (with cluster) where this start called: Anon 37 (A15),

## **Summary by clusters:**

There are 2 clusters represented in this pham: A15, DL,

Info for manual annotations of cluster A15:

•Start number 6 was manually annotated 6 times for cluster A15.

•Start number 7 was manually annotated 2 times for cluster A15.

•Start number 11 was manually annotated 12 times for cluster A15.

•Start number 12 was manually annotated 1 time for cluster A15.

Info for manual annotations of cluster DL:

•Start number 8 was manually annotated 2 times for cluster DL.

•Start number 9 was manually annotated 1 time for cluster DL.

#### **Gene Information:**

Gene: Anaysia\_39 Start: 25843, Stop: 26025, Start Num: 11 Candidate Starts for Anaysia\_39: (1, 25726), (3, 25741), (4, 25765), (5, 25768), (Start: 6 @25813 has 6 MA's), (Start: 7 @25831 has 2 MA's), (Start: 11 @25843 has 12 MA's), (14, 25954), (15, 25957), (16, 25963),

Gene: Anon\_37 Start: 25802, Stop: 25969, Start Num: 12 Candidate Starts for Anon\_37: (10, 25790), (Start: 12 @25802 has 1 MA's), (16, 25913), (17, 25931),

Gene: Bantam\_149 Start: 84735, Stop: 84553, Start Num: 8 Candidate Starts for Bantam\_149: (Start: 8 @84735 has 2 MA's), (15, 84618),

Gene: Battleship\_40 Start: 25955, Stop: 26137, Start Num: 11 Candidate Starts for Battleship\_40: (1, 25838), (3, 25853), (4, 25877), (5, 25880), (Start: 6 @25925 has 6 MA's), (Start: 7 @25943 has 2 MA's), (Start: 11 @25955 has 12 MA's), (14, 26066), (15, 26069), (16, 26075),

Gene: Boohoo\_39 Start: 25843, Stop: 26025, Start Num: 11 Candidate Starts for Boohoo\_39: (1, 25726), (3, 25741), (4, 25765), (5, 25768), (Start: 6 @25813 has 6 MA's), (Start: 7 @25831 has 2 MA's), (Start: 11 @25843 has 12 MA's), (14, 25954), (15, 25957), (16, 25963),

Gene: DatBoi\_146 Start: 83784, Stop: 83599, Start Num: 8 Candidate Starts for DatBoi\_146: (2, 83886), (Start: 8 @83784 has 2 MA's), (15, 83664),

Gene: DekHockey33\_39 Start: 25932, Stop: 26144, Start Num: 6 Candidate Starts for DekHockey33\_39: (1, 25845), (3, 25860), (4, 25884), (5, 25887), (Start: 6 @25932 has 6 MA's), (Start: 7 @25950 has 2 MA's), (Start: 11 @25962 has 12 MA's), (14, 26073), (15, 26076), (16, 26082),

Gene: Epsocamisio\_39 Start: 25841, Stop: 26023, Start Num: 11 Candidate Starts for Epsocamisio\_39: (1, 25724), (3, 25739), (4, 25763), (5, 25766), (Start: 6 @25811 has 6 MA's), (Start: 7 @25829 has 2 MA's), (Start: 11 @25841 has 12 MA's), (14, 25952), (15, 25955), (16, 25961),

Gene: JSwag\_39 Start: 25826, Stop: 26008, Start Num: 11 Candidate Starts for JSwag\_39: (1, 25709), (3, 25724), (4, 25748), (5, 25751), (Start: 6 @25796 has 6 MA's), (Start: 7 @25814 has 2 MA's), (Start: 11 @25826 has 12 MA's), (14, 25937), (15, 25940), (16, 25946),

Gene: KatherineG\_39 Start: 25932, Stop: 26144, Start Num: 6 Candidate Starts for KatherineG\_39: (1, 25845), (3, 25860), (4, 25884), (5, 25887), (Start: 6 @25932 has 6 MA's), (Start: 7 @25950 has 2 MA's), (Start: 11 @25962 has 12 MA's), (14, 26073), (15, 26076), (16, 26082),

Gene: LastResort\_39 Start: 25843, Stop: 26010, Start Num: 11 Candidate Starts for LastResort\_39: (1, 25726), (3, 25741), (4, 25765), (5, 25768), (Start: 6 @25813 has 6 MA's), (Start: 7 @25831 has 2 MA's), (Start: 11 @25843 has 12 MA's), (14, 25954), (15, 25957), (16, 25963),

Gene: Looper\_40 Start: 25834, Stop: 26013, Start Num: 11 Candidate Starts for Looper\_40: (1, 25723), (3, 25738), (4, 25762), (5, 25765), (Start: 6 @25810 has 6 MA's), (Start: 11 @25834 has 12 MA's), (14, 25942), (15, 25945), (16, 25951),

Gene: MinecraftSteve\_40 Start: 25932, Stop: 26144, Start Num: 6 Candidate Starts for MinecraftSteve\_40: (1, 25845), (3, 25860), (4, 25884), (5, 25887), (Start: 6 @25932 has 6 MA's), (Start: 7 @25950 has 2 MA's), (Start: 11 @25962 has 12 MA's), (14, 26073), (15, 26076), (16, 26082),

Gene: Nebulosus\_39 Start: 25840, Stop: 26022, Start Num: 11 Candidate Starts for Nebulosus\_39: (1, 25723), (3, 25738), (4, 25762), (5, 25765), (Start: 6 @25810 has 6 MA's), (Start: 7 @25828 has 2 MA's), (Start: 11 @25840 has 12 MA's), (14, 25951), (15, 25954), (16, 25960),

Gene: Nedarya\_38 Start: 26403, Stop: 26585, Start Num: 11 Candidate Starts for Nedarya\_38: (Start: 9 @26397 has 1 MA's), (Start: 11 @26403 has 12 MA's), (13, 26433), (14, 26514), (15, 26517), (16, 26523),

Gene: Oofda\_40 Start: 25784, Stop: 25996, Start Num: 6 Candidate Starts for Oofda\_40: (1, 25697), (3, 25712), (4, 25736), (5, 25739), (Start: 6 @25784 has 6 MA's), (Start: 7 @25802 has 2 MA's), (Start: 11 @25814 has 12 MA's), (14, 25925), (15, 25928), (16, 25934),

Gene: ReMo\_39 Start: 25840, Stop: 26007, Start Num: 11 Candidate Starts for ReMo\_39: (1, 25723), (3, 25738), (4, 25762), (5, 25765), (Start: 6 @25810 has 6 MA's), (Start: 7 @25828 has 2 MA's), (Start: 11 @25840 has 12 MA's), (14, 25951), (15, 25954), (16, 25960),

Gene: Remus\_39 Start: 25792, Stop: 25986, Start Num: 7 Candidate Starts for Remus\_39: (1, 25687), (3, 25702), (4, 25726), (5, 25729), (Start: 6 @25774 has 6 MA's), (Start: 7 @25792 has 2 MA's), (Start: 11 @25804 has 12 MA's), (14, 25915), (15, 25918), (16, 25924),

Gene: Rosalind\_39 Start: 25932, Stop: 26144, Start Num: 6 Candidate Starts for Rosalind\_39: (1, 25845), (3, 25860), (4, 25884), (5, 25887), (Start: 6 @25932 has 6 MA's), (Start: 7 @25950 has 2 MA's), (Start: 11 @25962 has 12 MA's), (14, 26073), (15, 26076), (16, 26082),

Gene: ShayRa\_40 Start: 25962, Stop: 26144, Start Num: 11 Candidate Starts for ShayRa\_40: (1, 25845), (3, 25860), (4, 25884), (5, 25887), (Start: 6 @25932 has 6 MA's), (Start: 7 @25950 has 2 MA's), (Start: 11 @25962 has 12 MA's), (14, 26073), (15, 26076), (16, 26082),

Gene: Soups\_39 Start: 25932, Stop: 26144, Start Num: 6 Candidate Starts for Soups\_39: (1, 25845), (3, 25860), (4, 25884), (5, 25887), (Start: 6 @25932 has 6 MA's), (Start: 7 @25950 has 2 MA's), (Start: 11 @25962 has 12 MA's), (14, 26073), (15, 26076), (16, 26082),

Gene: SpeedDemon\_1470 Start: 86117, Stop: 85944, Start Num: 9 Candidate Starts for SpeedDemon\_1470:

(Start: 9 @86117 has 1 MA's), (15, 86009),

Gene: Strosahl\_39 Start: 25792, Stop: 25986, Start Num: 7 Candidate Starts for Strosahl\_39: (1, 25687), (3, 25702), (4, 25726), (5, 25729), (Start: 6 @25774 has 6 MA's), (Start: 7 @25792 has 2 MA's), (Start: 11 @25804 has 12 MA's), (14, 25915), (15, 25918), (16, 25924),

Gene: Switzerland\_39 Start: 25956, Stop: 26138, Start Num: 11 Candidate Starts for Switzerland\_39: (1, 25839), (3, 25854), (4, 25878), (5, 25881), (Start: 6 @25926 has 6 MA's), (Start: 7 @25944 has 2 MA's), (Start: 11 @25956 has 12 MA's), (14, 26067), (15, 26070), (16, 26076),

Gene: Waits\_39 Start: 25780, Stop: 25992, Start Num: 6 Candidate Starts for Waits\_39: (1, 25693), (3, 25708), (4, 25732), (5, 25735), (Start: 6 @25780 has 6 MA's), (Start: 7 @25798 has 2 MA's), (Start: 11 @25810 has 12 MA's), (14, 25921), (15, 25924), (16, 25930),